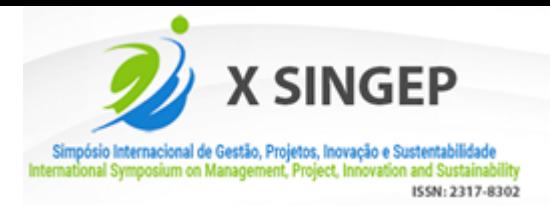

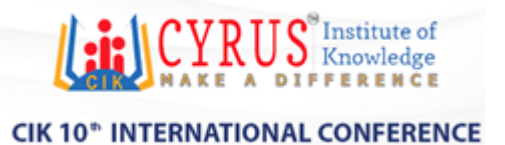

# **CORREÇÃO INFORMATIZADA DO INVENTÁRIO FATORIAL DE PERSONALIDADE: RELATO DA IMPLANTAÇÃO DE UM PROJETO DE SISTEMA DE INFORMAÇÃO**

# *COMPUTERIZED CORRECTION OF THE FACTORIAL INVENTORY OF PERSONALITY: REPORT OF THE IMPLEMENTATION OF AN INFORMATION SYSTEM PROJECT*

**ELIDA CRISTINA DIAS CALHEIRA** UNINOVE – UNIVERSIDADE NOVE DE JULHO

**RENATO PENHA** UNINOVE – UNIVERSIDADE NOVE DE JULHO

**GEOVANE SOARES GALVÃO JUNIOR** UNINOVE – UNIVERSIDADE NOVE DE JULHO

**MILTON SAMPAIO CASTRO DE OLIVEIRA** UNINOVE – UNIVERSIDADE NOVE DE JULHO

**Nota de esclarecimento:**

O X SINGEP e a 10<sup>ª</sup> Conferência Internacional do CIK (CYRUS Institute of Knowledge) foram realizados de forma remota, nos dias 26, 27 e 28 de outubro de 2022.

Agradecimento à orgão de fomento: O presente trabalho foi realizado com apoio da Coordenação de Aperfeiçoamento de Pessoal de Nível Superior -Brasil (CAPES)

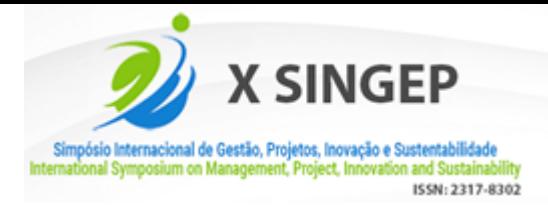

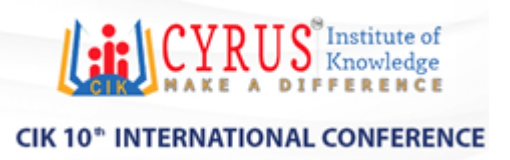

# **CORREÇÃO INFORMATIZADA DO INVENTÁRIO FATORIAL DE PERSONALIDADE: RELATO DA IMPLANTAÇÃO DE UM PROJETO DE SISTEMA DE INFORMAÇÃO**

#### **Objetivo do estudo**

Apresentar o desenvolvimento de uma ferramenta computacional com a finalidade de suprir a necessidade da informatização no processo de correção de testes psicotécnicos.

#### **Relevância/originalidade**

Adequação tecnológica em processos manuais de testes psicotécnicos, substituindo o processo manual.

#### **Metodologia/abordagem**

Qualitativa com realização de entrevistas com envolvidos na realização do projeto.

#### **Principais resultados**

Implantação de ferramentas computacionais se beneficiem da importância de atuarem próximos de seus stakeholders.

#### **Contribuições teóricas/metodológicas**

As principais contribuições acadêmicas deste artigo tecnológico foram sobre o desenvolvimento de um projeto de software para correção de um teste psicotécnico.

#### **Contribuições sociais/para a gestão**

Aumento da produtividade pelo profissional de psicologia, com maior satisfação do cliente, e consequentemente, com retorno financeiro para a empresa.

Palavras-chave: Projetos de Desenvolvimento de Software, Teste de Personalidade, Agilidade organizacional.

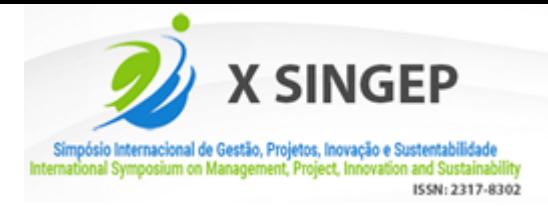

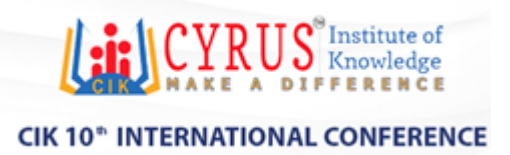

# *COMPUTERIZED CORRECTION OF THE FACTORIAL INVENTORY OF PERSONALITY: REPORT OF THE IMPLEMENTATION OF AN INFORMATION SYSTEM PROJECT*

#### **Study purpose**

To present the development of a computational tool in order to meet the need for computerization in the process of correction of psychotechnical tests.

#### **Relevance / originality**

Technological adequacy in manual processes of psychotechnical tests, replacing the manual process.

#### **Methodology / approach**

Qualitative with conducting interviews with those involved in the realization of the project.

#### **Main results**

Implementation of computational tools benefit from the importance of working closely with their stakeholders.

#### **Theoretical / methodological contributions**

The main academic contributions of this technological article were about the development of a software project to **correct a psychotechnical test**.

#### **Social / management contributions**

Increased productivity by the psychology professional, with greater customer satisfaction, and consequently, with *financial return for the company*.

**Keywords:** Software Development Projects, Personality Testing, Organizational Agility

**Anais do X SINGEP – São Paulo – SP – Brasil – 26 a 28/10/2022**

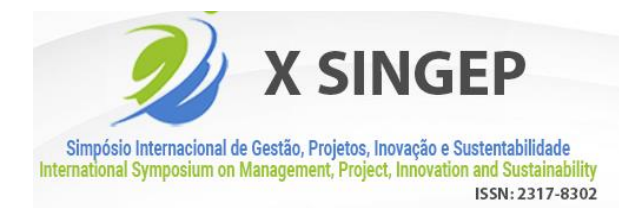

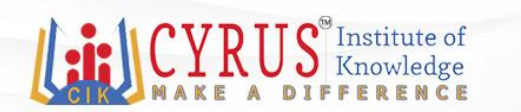

#### **1. Introdução**

Desde o século passado, a expressão Sociedade da Informação é utilizada para representar o conjunto de transformações técnicas, organizacionais e administrativas da era pós-industrial. Esse conjunto de transformações caracterizou-se pela melhoria da quantidade e da qualidade dos serviços ofertados e da velocidade de processamento das informações, tudo isso,

proporcionado pelo avanço tecnológico nos campos das telecomunicações e da microeletrônica.Dentro das empresas, o emprego de recursos tecnológicos visa proporcionar rapidez e agilidade, viabilizando projeções operacionais mais efetivas, possibilitando o crescimento organizacional.Nessa perspectiva, a rede de clínica médica Hospital Dia, localizado em Brasília-DF, cujo foco está direcionado para o segmento de medicina do trabalho, buscou tornar célere o processo de aplicação de testes de personalidade - Inventário Fatorial de Personalidade (IFP) –de modo a permitir a avaliação e a medição das características psicológicas de um indivíduo e seu comportamento, voltada para a seleção de pessoal.

Essa rede de hospital tem a função de intermediar a relação entre os interesses das empresas e a saúde de seus colaboradores, sendo considerada parte integrante de processos de recrutamento e seleção de grandes empresas. Busca também, não apenas as normas regulamentadas pelo Ministério do Trabalho, mas gerar programas de saúde para os funcionários, de modo a reduzir os índices de acidentes no trabalho, aumentar a produtividade,e com isso, melhorar a qualidade dos serviços prestados pela empresa.

Em relação a aplicação e correção dos testes IFP, a análise de cada teste de um indivíduoocorre manualmente e sua aplicação pessoal leva cerca de 25 minutos para ser concluído. Depois disso, segue para avaliação manual do psicólogo, o que dilata esse tempo inicial. Alémde tudo isso, há o desgaste profissional, em virtude das inúmeras repetições, bem como o desperdício de material para aplicação dos testes, o que impacta na lucratividade da empresa e na saúde mental do psicólogo.

Diante deste cenário, originou-se a necessidade deste relato técnico que, teve por objetivo analisar a implantação de um sistema com a finalidade de informatizar a aplicação, correção e possíveis alterações dos testes IFP. O escopo do projeto que originou o sistema foi desenvolvido junto aos *stakeholders* internos, com o time de analistas de sistemas e da área usuária. Vale destacar que os *stakeholders* podem ser compostos por clientes, organizações, patrocinadores, executores e o público inerente ao projeto. Tratando-se da relação com os projetos, os *stakeholders*  são importantes formadores de opiniões e são considerados, em muitos casos, os responsáveis por

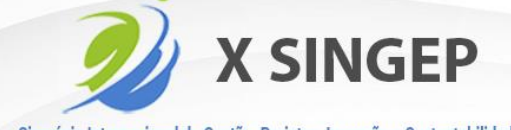

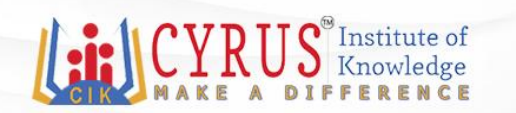

#### Simpósio Internacional de Gestão, Projetos, Inovação e Sustentabilidade International Symposium on Management, Project, Innovation and Sustainabilit ISSN: 2317-8302

# **CIK 10<sup>th</sup> INTERNATIONAL CONFERENCE**

oferecer e mediar um ambiente adequado para que os objetivos do projeto sejam alcançados (Drouin et al. 2017; Eskerod & Larsen, 2019).

Após sua implantação, o sistema contribuiu na redução do tempo gasto em preenchimentos de folhas e gráficos, amenizou o tempo e trabalho na correção de cada teste, emitigou o tempo de entrega dos exames aos pacientes, por meio de cálculos automatizados do formulário de apuração, que permitem obter os escores percentílicos. O sistema também colaborou para controlar o perfil das necessidades de pessoal na forma de gráfico, o que facilitou a observação do resultado pelos psicólogos. Além disso, esse sistema possibilitou a impressão da interpretação escrita do perfil, o que ratificou a sua empregabilidade e importânciana era informacional.

A seguir, será apresentado um breve referencial teórico dos constructos deste relato. Na sequência, também será apresentado o método, seguido pelo contexto do projeto, finalizando pelo tipo de intervenção e mecanismos adotados.

## **2. Referencial teórico**

Nessa seção são apresentados o breve referencial teórico sobre Inventário Fatorial de Personalidade e Informatização do IFP.

#### **2.1 Inventário Fatorial de Personalidade – IFP**

De acordo com Pasquali (1997), o Inventário fatorial de personalidade (IFP) fundamenta-se no *Edwards Personal Preference Shedule* (EPPS) desenvolvido por Allen L.Edwards em 1953 e revisto em 1959. Este é um inventário da personalidade objetivo, de natureza verbal, baseado na teoria das necessidades básicas formulada por Henry Murray em 1938.

A teoria de Murray é resultado de um longo trabalho realizado por 28 especialistas coordenados por ele na Clínica de Psicologia de Harvard. Nesse trabalho uma amostra de adultos normais foi profundamente estudada e examinada por meio de vários instrumentos, dentre os quais o Teste de Apercepção Temática, o que garante ao inventário uma base com larga investigação científica. (Pasquali, 1997)

O IFP representa uma adaptação modificada do EPPS e foi realizada pela equipe de pesquisadores do Laboratório de Pesquisa em Avaliação e Medida (LABPAM), pertence ao Instituto de Psicologia da Universidade de Brasília, sob coordenação do Prof. Luiz Pasquali Ph.D. A tarefa não se restringiu à simples tradução do original, mas abrangeu uma série de reformulações visando atender a algumas críticas apresentadas na literatura referente àquele teste, justificando a

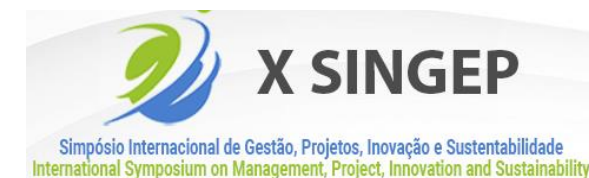

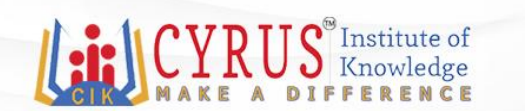

mudança do nome original do teste. (Pasquali, 1997)

ISSN: 2317-8302

Essa alteração se justifica pela possibilidade de proporcionar uma descrição mais apuradados níveis do sujeito em cada variável, por lhe permitir descrever de forma mais ampla as necessidades de cada sujeito. Uma das principais alterações consistiu na substituição daapresentação dos itens em forma de escolha forçada, no qual o sujeito assinalava entre duas alternativas, pela configuração do item em uma única afirmativa, à qual o sujeito deve responderdentro de umaescala do tipo *Likert*  composta de 7 pontos. Os pontos da escala correspondem progressivamente de 1 = Nada característico até 7 = Totalmente característico.

Outra diferença da versão brasileira, segundo Pasquali (1997), foi o acréscimo da escala de mentira ou de validade, composta de 8 perguntas, que teve como objetivo subsidiar a análisedo grau de veracidade das respostas apresentadas pelo sujeito. Ao todo, resultando um teste de 155 itens: 135 correspondentes às 15 variáveis da personalidade e 20 às escalas de desejabilidade social e de validade.

Pasquali (1997) afirma que, de forma geral, o teste é simples, porém recomendável que seja administrado por um psicólogo em virtude de ser um teste de personalidade e de os alunos poderem apresentar alguma dúvida mais complexa sobre o procedimento. Pode ser aplicado individual ou coletivamente, em pessoas que possuam entre 18 e 60 anos de idade, dura cerca de 45 minutos. É corrigido manualmente, resultando em escores percentis para os quais existem tabelas próprias.

O IFP pode ser usado para pesquisas, ensino e aconselhamento. O teste foi elaborado como uma pesquisa e instrumento de aconselhamento para tornar possível uma rápida e adequada medida das variáveis da personalidade normal; o IFP pode ser útil para estimular discussões sobre dimensões de relações interpessoais e planos vocacionais e educacionais. O inventário é um instrumento de grande utilidade, pois subsidia o aconselhador no diagnóstico dos problemas de seu cliente, por propiciar a identificação de suas necessidades principais. Além disso, ele se constitui em um instrumento de ensino interessante para os professores de cursos como teoria da personalidade, Avaliação ou Medida da Personalidade, Psicologia geralou aplicada e Psicometria, principalmente porque seu m´todo reside numa teoria da personalidade reconhecida e fundamentada: a Personologia de Murray. (Pasquali, 1997),

#### **2.2 Informatização do IFP**

A empresa moderna não é aquela que busca apenas a satisfação dos clientes, ela visa também

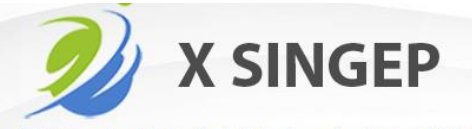

Simpósio Internacional de Gestão, Projetos, Inovação e Sustentabilidade International Symposium on Management, Project, Innovation and Sustainabilit ISSN: 2317-8302

# $S^{\omega}$ Institute of<br>Knowledge

## **CIK 10<sup>th</sup> INTERNATIONAL CONFERENCE**

atender aos anseios de seus funcionários e colaboradores com melhores formas de otimização de serviços e excelência empresarial. A excelência no atendimento tem foco nos serviços ao cliente. Excelência nos serviços ao cliente é o conjunto de atividades desenvolvidas por uma organização com orientação ao mercado, direcionadas a identificar as necessidades dos clientes, procurando atender as suas expectativas, criando ou aumentando o seu nível de satisfação (Blanco, 2007).

Um dos fatores mais relevantes ao desenvolvimento dos processos administrativos é a aplicação de tecnologia de informação, proporcionando um grande aumento de eficiência. Tais sistemas abrangem todas as ferramentas que a tecnologia disponibiliza para o controle e gerenciamento do fluxo de informação de uma organização (Ballou, 2001).

Com a utilização de métodos manuais, surgiu a necessidade de desenvolver os processos de correção automática dos testes psicológicos, através de uma análise de vantagens comparativas, adequação à modernidade e ao benefício do empregador e do paciente. Por isso, o resultado informatizado do Inventário Fatorial de Personalidade teve o intuito de facilitar o trabalho dos psicólogos nos processos de avaliação destes testes, apresentando uma boa qualidade visual, corrigindo respostas sem problemas como cansaço do avaliador, com muita rapidez, precisão e segurança, produzindo o perfil de respostas do sujeito, enquadrando-o imediatamente na sua interpretação, diminuindo o tempo de correção de cada teste e asobrecarga de trabalho do serviço diário da empresa.

#### **3. Método de produção técnica**

Para a elaboração deste relato técnico foi adotado o protocolo para elaboração de relatos de produção técnica proposto por Biancolino et al. (2012). Este relato está estruturado sob a metodologia de pesquisa qualitativa, utilizando-se de entrevistas com pessoas do setor psicotécnico de um Hospital Dia de segurança e medicina do trabalho, responsáveis pela aplicação e controle de testes IFP. Como justificativa ao método adotado para este relato, destaca-se que uma pesquisa qualitativa não tem a preocupação com a representação de números, estatísticas, relações de causa e efeito, mas, possui a finalidade de aprofundar na compreensão dos fenômenos (Bauer & Gaskell, 2017).

Este relato técnico apresentou os resultados de implantação de um projeto de um sistema responsável pela aplicação, correção e possíveis alterações dos testes IFP de um Hospital Dia de segurança e medicina do trabalho. O projeto foi implantado em um Hospital Dia de segurança e medicina do trabalho com 3 (três) psicólogos responsáveis pela aplicação de testesIFP em pacientes

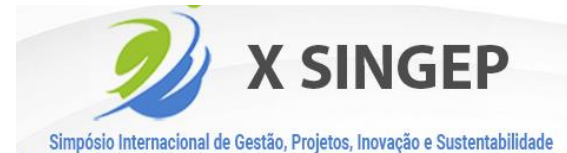

International Symposium on Management, Project, Innovation and Sustainability

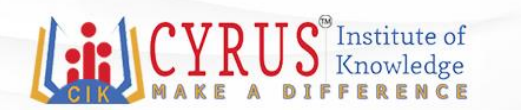

#### **CIK 10<sup>th</sup> INTERNATIONAL CONFERENCE**

que buscam a prevenção e tratamento de todas as doenças envolvidas com as atividades profissionais de trabalho.

ISSN: 2317-8302

Para validação dos resultados, este relato realizou entrevistas com pessoas do setor psicotécnico do Hospital Dia de segurança e medicina do trabalho. Foram entrevistadas 7 (sete) pessoas: 2 (dois) gerentes administrativos, 3 (três) psicólogos e 2 (dois) pacientes. O objetivo das entrevistas foi verificar a validade comparada ao teste emitido de maneira informatizada com o teste emitido manualmente.

#### **4. Contexto do projeto**

Esta seção apresenta os resultados observados por este relato para a realização de um projeto de implantação num Hospital Dia de segurança em medicina ocupacional, servindo paragarantir que o trabalhador exerça sua função sem que sua saúde e qualidade de vida estejam em risco, proporcionando um serviço a fim de garantir que todos os trabalhadores possam exercer suas funções de maneira segura, monitorando e protegendo o colaborador em seu local de trabalho, evitando acidentes e doenças em decorrência de suas atividades.

#### **4.1 Caracterização da Organização**

A empresa observada nesse estudo é um Hospital Dia de segurança e medicina do trabalho, localizado no Distrito Federal, que oferece serviços privados e conta com uma equipe de: médicos do trabalho, engenheiros do trabalho, técnicos de segurança do trabalho, fonoaudiólogos, laboratórios credenciados, atendimentos locais, entre outros. O estabelecimento em questão, oferece exames que devem ser realizados rotineiramente para acompanhar a saúde do trabalhador, tais como: exames médicos ocupacionais, admissionais, periódicos, demissionais e de retorno ao trabalho.

O Setor Psicológico do Hospital Dia oferece exames psicotécnicos, um tipo de avaliação psicológica realizada através de métodos e técnicas orientados para identificação das diferenças individuais, como partes de etapas de admissão, a intenção do teste é descartar a possibilidadeda pessoa agir de maneira imprudente. Estes exames são recomendados para todos os trabalhadores que necessitem manter-se em atenção contínua, como: vigilantes, motoristas, operadores de máquinas etc.

Anteriormente à correção informatizada do IFP, os testes psicotécnicos eram realizados manualmente, procedimento onde cada traço da personalidade do sujeito era apurado utilizando-se

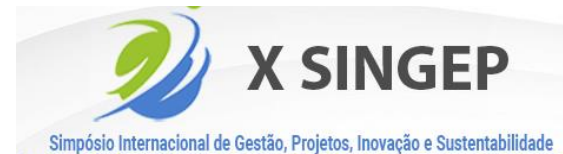

International Symposium on Management, Project, Innovation and Sustainabilit

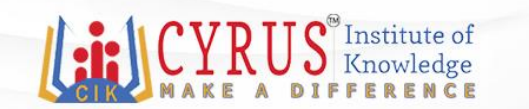

#### **CIK 10<sup>th</sup> INTERNATIONAL CONFERENCE**

papel e calculadora, levando em média 25 minutos para correção de cada teste. Durante um expediente, eram realizados em média 15 testes, desse modo, cerca de 6 horas eramdedicadas apenas às correções. Em casos de alteração, não havia possibilidades de reparos manuseáveis, sendo assim, havia necessidade de repetir toda a correção.

ISSN: 2317-8302

#### **4.2 Caracterização do Projeto**

A correção informatizada do IFP foi desenvolvida pela equipe interna de técnicos do hospital, composta por 1 (um) Analista de Sistemas e 2 (dois) desenvolvedores. O projeto foi desenvolvido de janeiro a julho de 2015, iniciando-se na fase de planejamento. Na sequência, foram realizadas as fases de especificação e levantamento de requisitos, através do cenário atualda empresa, da visão geral de como seria o sistema e do levantamento de requisitos propriamente dito. Dando prosseguimento ao projeto, esses dados foram descritos no Documento de Requisitos e organizados no Documento de Casos de Uso, e então, deu-se início a elaboração do sistema, a modelagem de dados e a organização das informações adquiridas nobanco de dados, organizadas no Documento de Base de Dados. Com isso, pôde-se codificar o sistema, a implementação dos gráficos e as fases de testes.

O sistema foi responsável por informatizar a aplicação e a correção do IFP, contudo para diminuir o tempo gasto em preenchimentos de folhas e gráficos, amenizando o tempo e trabalhona correção de cata teste, diminuindo também a entrega dos exames aos pacientes, calculando automaticamente cada escore bruto do formulário de apuração, enviando os dados para o a folhade apuração e calculando os escores percentílicos dos testes. Gerando e apresentando o perfil das necessidades do sujeito na forma de gráfico, facilitando a observação do resultado pelos psicólogos, e entregando a interpretação escrita do perfil, podendo esta ser impressa pelos psicólogos.

Durante a execução do projeto, foram encontrados diversos desafios, envolvendo tanto o desenvolvimento do sistema, como na avaliação real da realidade do *outsourcing* e como ele seria estruturado, tais como: transferência de experiência e da especialidade referente ao assunto da organização, controle e segurança sobre códigos já desenvolvidos, compromisso com a informação confidencial e visibilidade de progresso e controle do projeto.

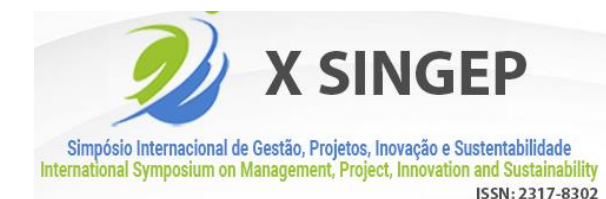

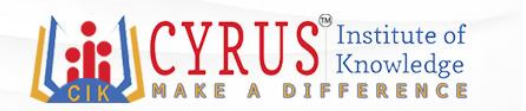

#### **5. Tipo de intervenção e mecanismos adotados**

#### **5.1 Anteprojeto**

A aplicação e correção destes testes eram feitas manualmente, por psicólogos habilitadospara realizar este tipo de serviço. No caso dos testes psicológicos do tipo IFP, os pacientes respondiam a um questionário que se constituíam de 155 afirmações sobre coisas que ele poderia gostar ou não, sobre sentimentos que ele poderia experimentar ou não e jeitos de ser, e que ele, poderia ter ou não.

O paciente efetuava a leitura de cada afirmação e apontava quanto ele afirmava caracterizado ser. A resposta era anotada em uma folha de respostas, respeitando uma escala do tipo Likert, conforme a seguir: 7 – Totalmente característico; 6 – Muito característico; 5 – Característico; 4 – Indiferente; 3 – Pouco característico; 2 – Muito pouco característico; e 1 – Nada característico. O teste em formato de papel é representado na Figura 1.

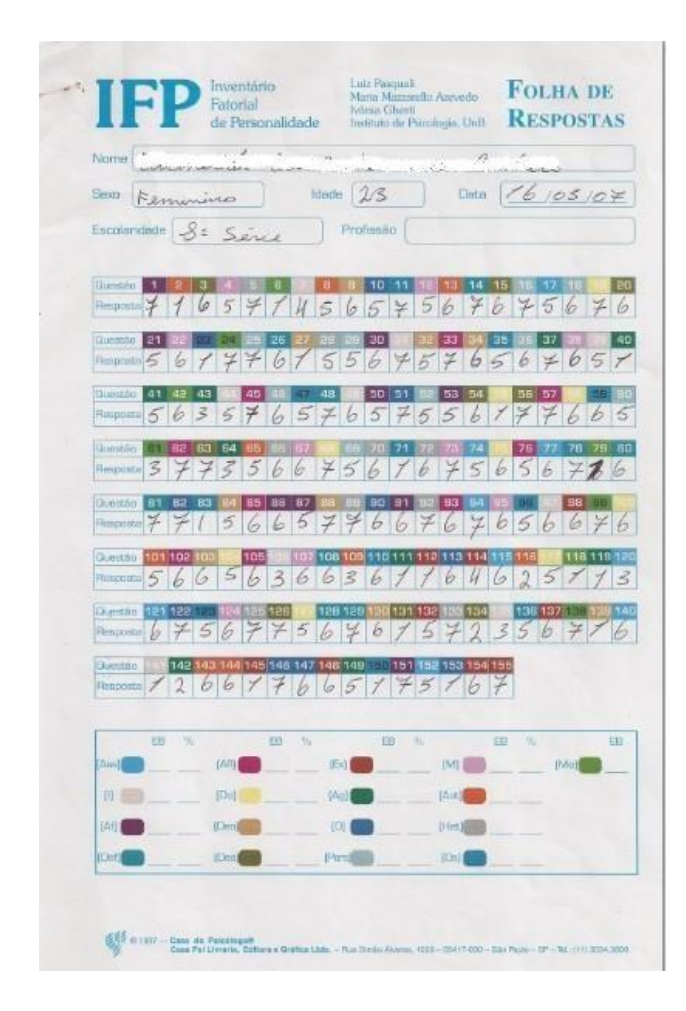

**Figura 1** - Folha de respostas do IFP Fonte: Setor psicotécnico do Hospital Dia de segurança

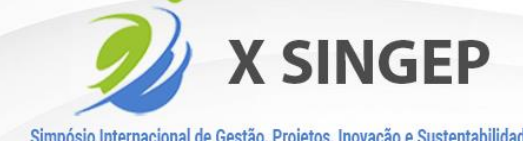

Institute of Knowledge

#### Simpósio Internacional de Gestão, Projetos, Inovação e Sustentabilidade International Symposium on Management, Project, Innovation and Sustainability ISSN: 2317-8302

# **CIK 10<sup>th</sup> INTERNATIONAL CONFERENCE**

A partir deste momento, o paciente entregava seu questionário ao psicólogo que efetuava a análise de sua personalidade preenchendo o formulário de apuração, onde cada fator de sua personalidade seria diferenciado, como: assistência, intracepção, afago, deferência, afiliação, dominância, denegação, desempenho, exibição, agressão, ordem, persistência, mudança, autonomia, heterossexualidade, validade e desejabilidade social. A apuração do teste IFP em papel é demonstrado na Figura 2.

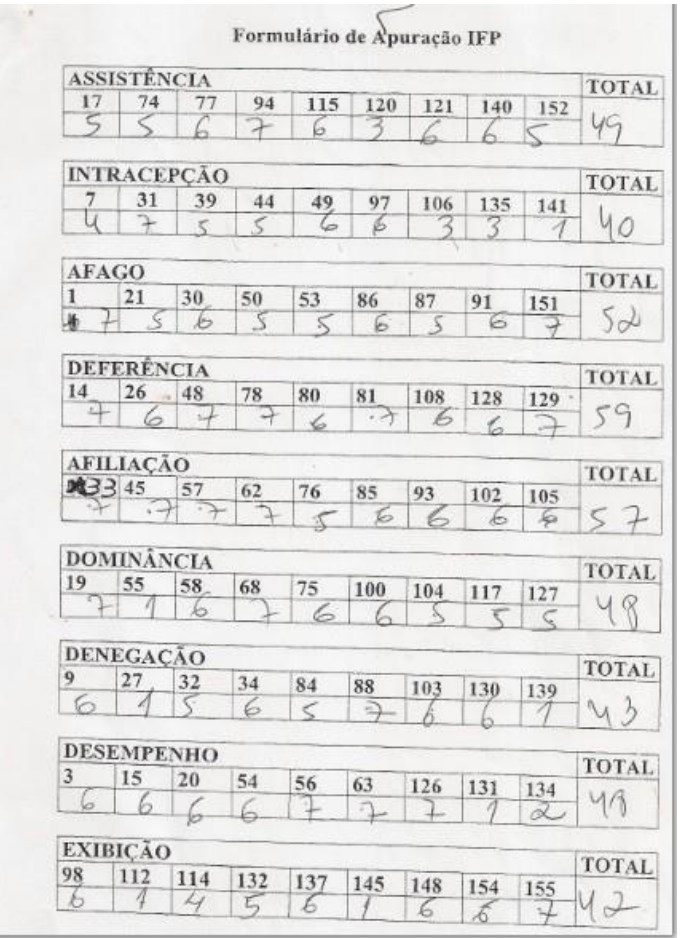

**Figura 2 -** Formulário de apuração do IFP Fonte: Setor psicotécnico do Hospital Dia de segurança

O primeiro dado a ser obtido era o escore bruto em cada um dos 17 fatores, que era feitoda seguinte maneira: para o caso das primeiras 15 necessidades, bastaria somar as repostas dadas aos itens correspondentes, somando os números anotados pelo sujeito e o total (EB – Escore Bruto) deveria ser anotado no espaço próprio na parte inferior da folha de respostas. Para os casos dos dois fatores ou escalas de controle de validade e desejabilidade social, antes de somar as repostas,

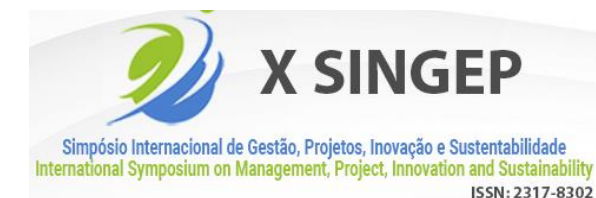

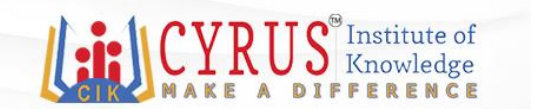

era preciso inverter esta escala de 1 a 7 para 7 a 1 de alguns itens:

**Validade** – Composta de 8 itens a saber: 6, 24, 42, 61, 79, 99, 118 e 138. Para os itens24, 61, 99 e 138, fazia-se a seguinte troca: se o sujeito respondeu 7, valerá 1, se respondeu 6, valerá 2 etc.

**Desejabilidade Social** – Composta de 12 itens a saber: 11, 23, 35, 47, 59, 71, 83, 96, 110, 123, 136, e 150. Para os itens: 23, 47, 59, 96, 123 e 150, trocava-se como anteriormente. No mais, somavam- se as repostas dadas, na folha de apuração, de todas as escalas.

Após descoberto o escore bruto, o total encontrado no formulário de apuração, era transpassado para a folha de apuração, onde era descoberto o escore percentílico, diferenciadospor sexo. Os escores brutos eram expressos no corpo da tabela e os escores percentílicos estavam apresentados no teste na coluna da esquerda da tabela, apresentado na Figura 3.

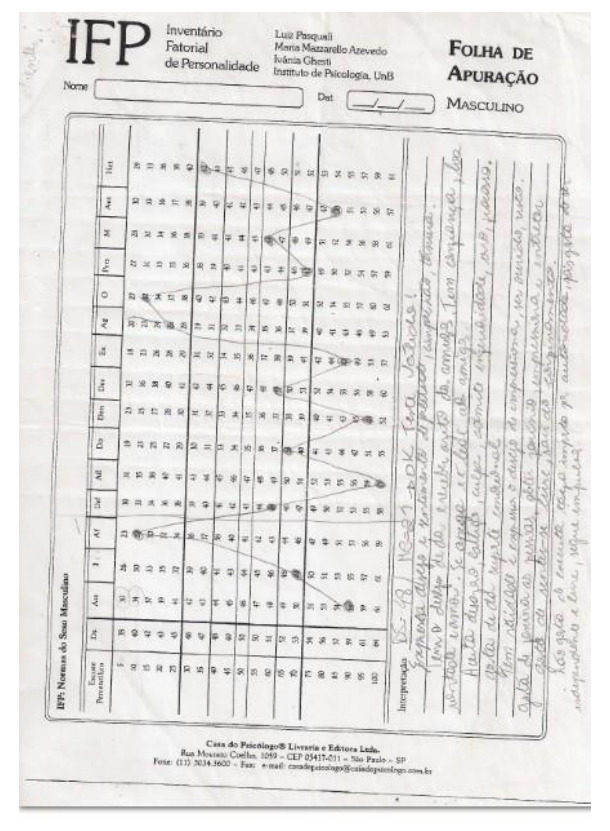

**Figura 3** - Folha de apuração do IFP Fonte: Setor psicotécnico do Hospital Dia de segurança

Em seguida, ainda na folha de apuração, quando os escores brutos eram ligados por uma linha, era obtido o perfil do sujeito que era expresso, sobretudo, por aquelas necessidades cujos escores se situavam além das duas linhas grossas, abaixo do percentil 30 e acima do percentil 70,

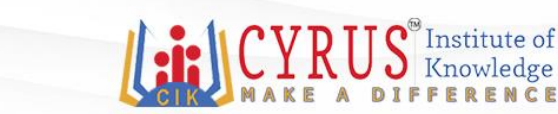

Simpósio Internacional de Gestão, Projetos, Inovação e Sustentabilidade International Symposium on Management, Project, Innovation and Sustainabilit ISSN: 2317-8302

**X SINGEP** 

### **CIK 10<sup>th</sup> INTERNATIONAL CONFERENCE**

também representavam necessidades salientes do sujeito, porém menos acentuadas. Já os escores abaixo do percentil 40, representavam as necessidades fracas e acima dos 60, necessidades fortes.

O primeiro caso a ser visto era o da escala de validade, que tinha como função verificar seo sujeito respondeu adequadamente ao inventário, isto é, se ele ou não entendeu a tarefa ou respondeu sem a menor atenção ou se simplesmente mentiu. Se o protocolo (soma dos fatores) dessa escala forem acima de 30, este deve ser descartado para qualquer análise, pois não é verídico. Geralmente, este daria a resposta 4 em cada um dos itens, dando um escore médio de32 – inválido.

O segundo caso a ser visto era o de desejabilidade social, que, se fosse muito alto, médiade 70 ou acima, indicaria que o sujeito tentou demais se apresentar de uma maneira que os outros gostariam que ele fosse visto. Se esse fosse o caso, a interpretação do restante do perfil das necessidades deveria ser feita com cautela, pois o sujeito pode ter utilizado a mesma técnicaquando respondeu os outros itens. Para então interpretar corretamente o perfil da personalidadedo sujeito, era considerado o agrupamento das necessidades abaixo, baseado nas definições e conceituação de Lara (2018):

**1. Assistência** – Esse fator representa o construto que expressa os desejos e os sentimentos de piedade, compaixão, ternura, pelo qual o sujeito deseja dar simpatiae gratificar as necessidades de um sujeito indefeso, defendê-lo no perigo, dar-lhe suporte emocional e consolo na tristeza, doença e outros infortúnios. Sujeito com grandes desejos e sentimentos de piedade, compaixão e ternura, pelos quaisdeseja dar suporte emocional, simpatia e gratificar as necessidades de um sujeito indefeso, defendê- lo no perigo e consolo na tristeza, doença e outrosinfortúnios.

**2. Intracepção** – Este fator representa o oposto da extracepção, que expressa a tendênciade se deixar determinar pelas condições concretas, observáveis e físicas. Sujeito com escores altos neste fator é intraceptivo, isto é, deixa-se conduzir por sentimentos e inclinações difusas; é dominada pela procura da felicidade, fantasia e imaginação. Com escores extremos altos, procura conceitualizar os fatos da sua vidainterior e fazer julgamento às vezes sem dar muita atenção aos fatos concretos. É definido por: subjetivo, imaginativo, pessoal nos julgamentos, pouco prático, metafísico, parcial em suas opiniões, caloroso e apaixonado, sensitivo, egocêntrico, individualista, dedutivo, intuitivo nas observações, artístico e religioso, idealista ede pensar filosófico penetrante. Afago – O sujeito com escores altos neste fator busca de apoio e proteção, espera terseus desejos satisfeitos por alguma pessoa querida e amiga, deseja ser afagado, apoiado, protegido, amado, orientado, perdoado e consolado. Precisa constantementede alguém que o atenda e o proteja. Sofre de sentimentos de abandono, ansiedade, insegurançae desespero.

**3. Deferência** - O sujeito com escores altos neste fator representa respeito, admiração e

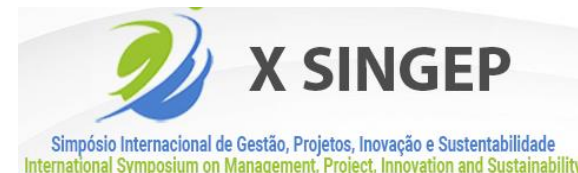

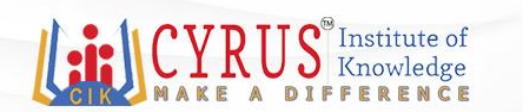

reverência, que expressa o desejo de admirar e dar suporte a um superior. Gosta de elogiar e honrar os superiores, bem como imitá-los e obedecê-los.

ISSN: 2317-8302

**4. Afiliação** - O sujeito com escores altos neste fator gosta de dar e receber afeto de amigos. Possui confiança, boa vontade e amor. Gosta de se apegar e ser leal aos amigos.

**5. Dominância** – O sujeito com escores altos neste fator tem com sentimento de autoconfiança e desejo de controlar os outros, influenciar ou dirigir o comportamento deles através de sugestão, sedução, persuasão ou comando.

**6. Denegação** – O sujeito com escores altos neste fator se entrega à resignação, abulia. Trata-se do desejo ou tendência de se submeter passivamente à força externa, aceitardesaforo, castigo e culpa; resigna-se ao destino, admite inferioridade, erro e fracasso, confessa erros e desejos de autodestruição, dor, castigo, doença e desgraça.

**7. Desempenho** – O sujeito com escores altos neste fator tem ambição e empenho. Expressa o desejo de realizar algo difícil, como dominar, manipular e organizar objetos, pessoase ideias. Gosta de fazer coisas independentemente e com a maior rapidez possível, sobressair, vencer obstáculos e manter altos padrões de realização.

**8. Exibição** – O sujeito com escores altos neste fator é vaidoso e expressa o desejo de impressionar, ser ouvido e visto. Gosta de fascinar as pessoas, exercer fascínio e mesmo chocá-las; gosta de dramatizar as coisas para impressionar e entreter.

**9. Agressão** – O sujeito com escores altos neste fator possui raiva, irritação e ódio. Expressa o desejo de superar com vigor a oposição. Gosta de lutar, brigar, atacar e injuriar os outros; gosta de fazer oposição, censurar e ridicularizar os outros.Ordem – Sujeito comtendência de pôr as coisas em ordem, manter limpeza, organização, equilíbrio e precisão.

**10. Persistência** – O sujeito com escores altos neste fator tem tendência a levar a cabo qualquer trabalho iniciado por mais difícil que possa parecer. Vive obcecado por vero resultadofinal de um trabalho, esquecendo o tempo e o repouso necessário,resultando, não raro, em queixas de pouco tempo, de cansaço e preocupações.

**11. Mudança** – O sujeito com escores altos neste fator desliga-se de tudo que é rotineiroe fixo. Gosta de novidade, aventura, não ter nenhuma ligação permanente em lugares, objetos ou pessoas. Gosta de coisas novas, novidades, mudar de hábitos, lugares, comidas e coisas, emgeral novas e diferentes.

**12. Autonomia** – O sujeito com escores altos neste fator gosta de sentir-se livre, sair do confinamento e resiste à coerção e à oposição. Não gosta de executar tarefas impostas pela

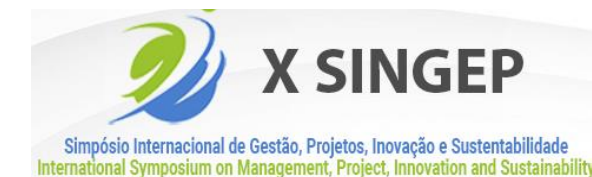

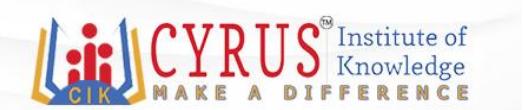

autoridade, pois gosta de agir independente e livremente, seguindo seus impulsos. Desafiam qualquer convenção.

ISSN: 2317-8302

**13. Heterossexualidade** – O sujeito com escores altos neste fator tem o desejo de manter relações, desde românticas até sexuais, com indivíduos do sexo oposto. Com escoresextremos altos, é fascinado pelo sexo e assuntos afins.

Com estes resultados, apresentava-se a personalidade descrita para fins de pesquisa, análise eaconselhamento.

## **5.2 Cenário Atual**

Após a implantação do projeto, o sistema informatizou a aplicação e a correção do IFP, diminuindo o tempo gasto em preenchimentos de folhas e gráficos, amenizando o tempo e trabalho na correção de cada teste, diminuindo também a entrega dos exames aos pacientes, apresentado na Figura 4.

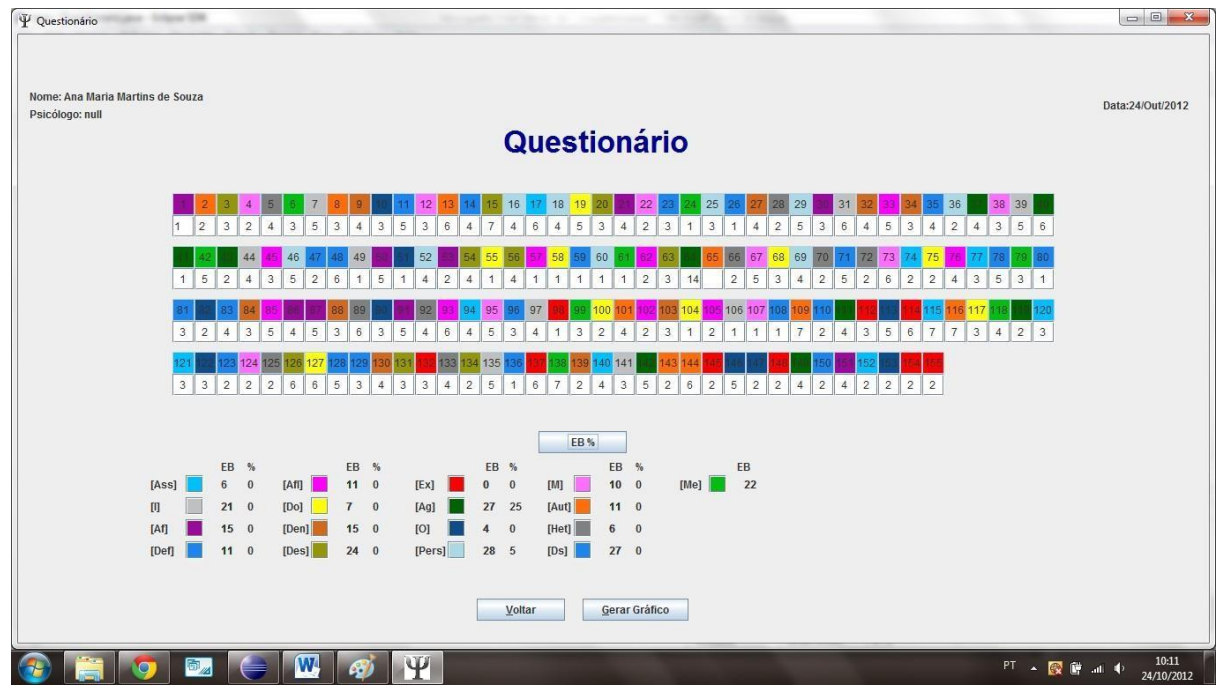

**Figura 4** - Interface do Questionário do IFP Fonte: Setor psicotécnico do Hospital Dia de segurança.

O sistema passou a calcular automaticamente cada escore bruto do formulário de apuração, enviando os dados para o a folha de apuração, calculando os escores percentílicos, gerando e apresentando o perfil das necessidades do sujeito na forma de gráfico, facilitandoa observação do resultado pelos psicólogos e entregando a interpretação escrita do perfil, podendo esta ser impressa

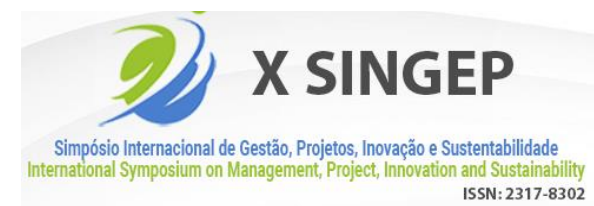

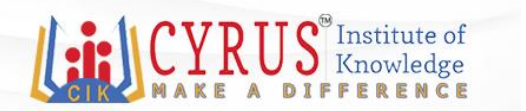

pelos psicólogos.

Os processos diários que antes ocorriam em horas, passaram-se a durar apenas alguns minutos, destacado na Tabela 1:

| Tempo utilizado     | Antes (minutos) | Depois (minutos) | Redução |
|---------------------|-----------------|------------------|---------|
| Correção do teste   | 20              | 0,7              | 19,3    |
| Preenchimento<br>do |                 | 0,3              | 4,7     |
| gráfico             |                 |                  |         |
| <b>Total</b>        | 25              |                  |         |

**Tabela 1 –** Tempo médio para realização dos testes

Fonte: Elaborado pelos autores com dados da pesquisa.

Ao se observar a Tabela 1 é possível notar o tempo de preenchimento e correção do testeIFP, antes e depois da implantação no sistema. Em relação ao preenchimento, o teste saiu de uma média de 25 minutos para 20 segundos, correspondendo uma redução de 19,3 minutos. Jáa correção dos testes, é possível notar uma redução de 4,7, saindo de 20 minutos para 45 segundos. Com isso, os impactos na área foram bastante significativos, os testes passaram a durar em média, 1 minuto para digitação dos escores dos candidatos e o levantamento da personalidade do sujeito passou a ser gerada em um clique apenas.

#### **6. Conclusão**

O objetivo desse relato técnico foi a respeito da necessidade da informatização de correção de testes psicotécnicos o que justificou o desenvolvimento de um *sistema* de correçãoinformatizada, demonstrando a importância de uma modernização, por parte de um Hospital Dia, que recebe inúmeros clientes em busca de um ágil resultado diariamente.

O setor de IFP apresentava problemas de excesso de tempo com relação à correção do teste, cujo trabalho dos psicólogos era árduo e dispendioso. Como resultado, o setor sofria como tempo gasto na correção de cada teste. Tais problemas foram minimizados com a implantação,as entrevistas apresentaram os principais pontos de melhora, os profissionais ouvidos afirmaram que a correção informatizada apresentou uma boa qualidade visual, corrigindo respostas sem erros e problemas como cansaço do avaliador, com muita rapidez, precisão e segurança, produzindo o perfil de respostas do sujeito, enquadrando-o imediatamente na sua interpretação, diminuindo o tempo de correção de cada teste e a sobrecarga de trabalho do serviço diário da empresa.

Com esse desenvolvimento, os usuários, puderam observar consideravelmente a diminuição

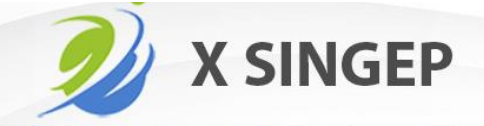

 $S^{\omega}$ Institute of<br>Knowledge

Simpósio Internacional de Gestão, Projetos, Inovação e Sustentabilidade International Symposium on Management, Project, Innovation and Sustainabilit ISSN: 2317-8302

## **CIK 10<sup>th</sup> INTERNATIONAL CONFERENCE**

no tempo de correção de cada teste e no resultado dos laudos aos pacientes, propiciando um trabalho, antes longo e cansativo, hoje simples e rápido. Com isso, pode-se observar que a informatização, bem analisada e estruturada trouxe uma série de benefícios para a empresa, com reflexos positivos nos resultados apresentados, em tempo hábil, com aumento da produtividade pelo profissional de psicologia, com maior satisfação do cliente, e consequentemente, com retorno financeiro para a empresa. A atuação desde a concepção do projeto e a implantação de uma filosofia inovadora, aliada a um bom planejamento com objetivos bem definidos tornou possível almejar a satisfação de todos os *stakeholders* (Kutomi& Piscopo, 2013).

Este relato contribui para que outros projetos de implantação de ferramentascomputacionais se beneficiem da importância de atuarem próximos de seus *stakeholders*, desde a fase de levantamento de escopo até a entrega final do projeto. Como sugestão para pesquisas futuras, recomenda-se a realização de estudos em outros Hospitais, pois tem-se observado e analisado módulos que possam ser agregados no sistema, tais como: interligação com os outros exames da clínica, de maneira que os testes psicotécnicos também fiquem cadastrados no sistema da empresa juntamente com os outros exames do paciente, entre outros, que estão na dependência de uma atualização na infraestrutura da empresa, ainda em crescimento.

#### **Referências**

Ballou, R. H. (2001). *Gerenciamento da cadeia de suprimentos: planejamento, organização e logística empresarial*. Bookman.

Bauer, M. W., & Gaskell, G. (2017). Pesquisa qualitativa com texto, imagem e som: um manual prático. Editora Vozes Limitada.

Biancolino, C. A., Kniess, C. T., Maccari, E. A., & Rabechini Jr, R. (2012). Protocolopara elaboração de relatos de produção técnica. *Revista de Gestão e Projetos*, *3*(2), 294-307.

#### https://doi.org/10.5585/gep.v3i2.121

Drouin, N., Müller, R., & Sankaran, S. (2017). The nature of organizational project management through the lens of integration. *Cambridge handbook of organizational project management*.

http://hdl.handle.net/10453/123680

Eskerod, P., & Larsen, T. (2018). Advancing project stakeholder analysis by the concept 'shadows of the context'. *International Journal of Project Management*, *36*(1), 161-169.

https://doi.org/10.1016/j.ijproman.2017.05.003

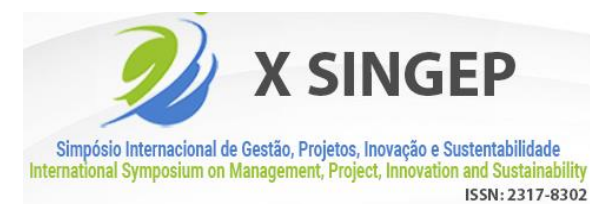

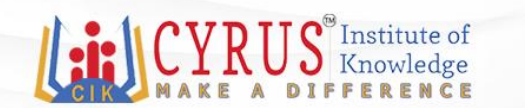

Kutomi, A. S., & Piscopo, M. R. (2013). Comprometimento e Envolvimento dos Stakeholders Internos em Projetos. Anais do II Simpósio de Gestão de Projetos - II SINGEP, São Paulo, SP, Brasil.

Lara, R. G. (2018). Avaliação psicológica. *Diálogos Interdisciplinares*, *7*(3), 54-63.

Pasquali, L., Azevedo, M. M., & Ghesti, I. V. Â. N. I. A. (1997). Inventário fatorial de personalidade: manual técnico e de avaliação. *São Paulo: Casa do Psicólogo*.

Pilz, C. (2016). Desafios e propostas para a informatização da Atenção Primária no Brasilna perspectiva do prontuário eletrônico do e-SUS AB.

Prieto, A. B. (2004). *Atención al cliente*. Anaya-Spain.